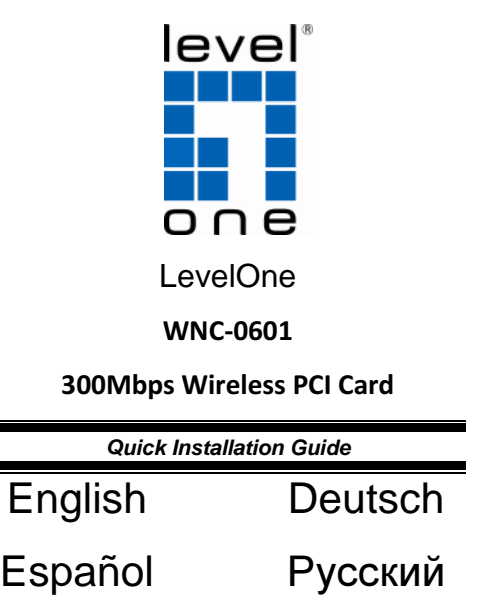

\*This guide covers only the most common situations.

All detail information is described in the user manual.

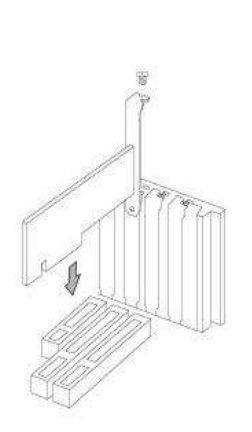

-<br>LevelOne Wireless Utility for Windows 2000/VP/Vista/Win7<br>Digital Data Communications GmbH, Germany. Al Rights Rese

nal copyright

ing<br>Safita

Cancel

ink you for purchasing LevelD .<br>SOFTWARE PRODUCT LICENSE<br>The SOFTWARE PRODUCT is pro

GRANT OF LICENSE. This End-User Licens<br>phts:Installation and Use. You may install and u<br>DETWARE PRIDILICT

opyright and<br>if the SDFT

 $\overline{\phantom{a}}$  (Back  $\overline{\phantom{a}}$ 

s, as well as other<br>and, not sold.

1.

3.

6.

ndartellian.

**H**levelone

 $\sim$ 

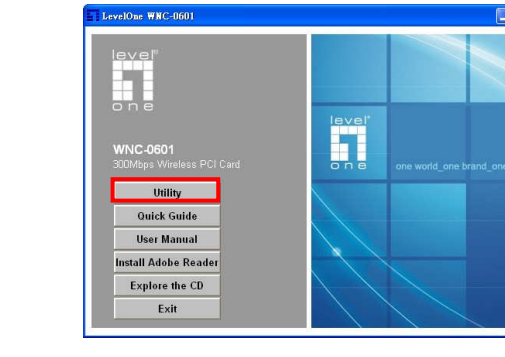

2.

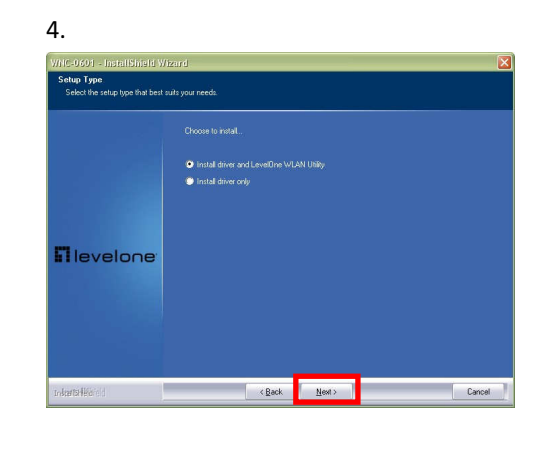

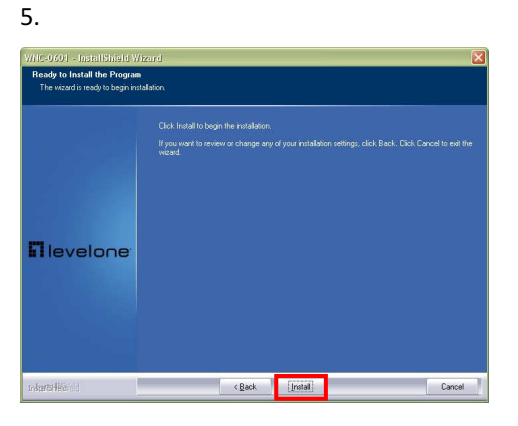

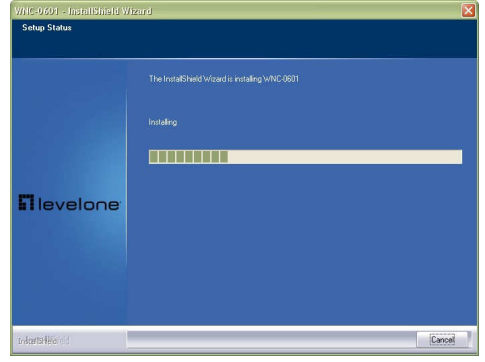

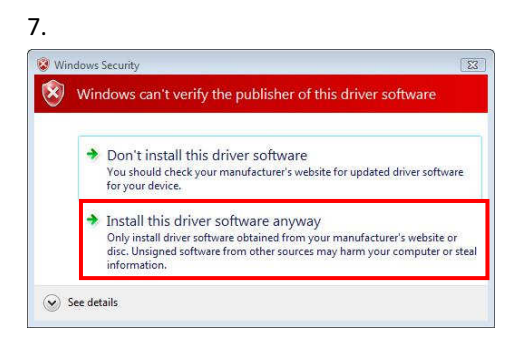

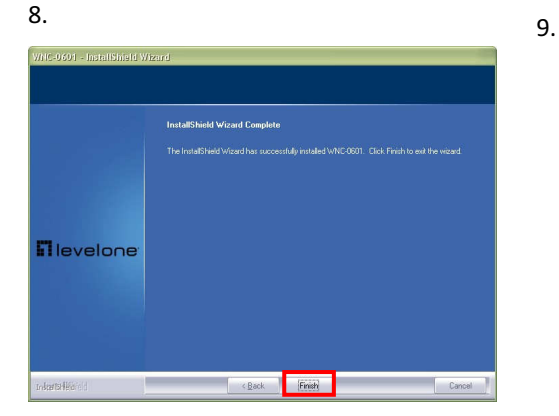

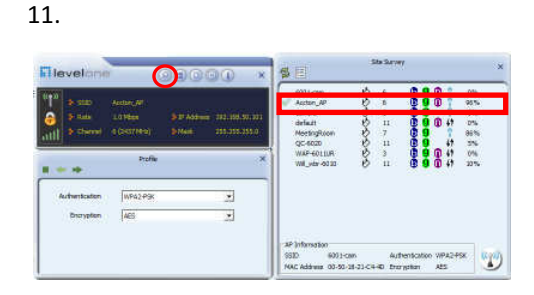

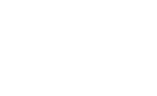

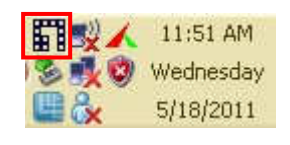

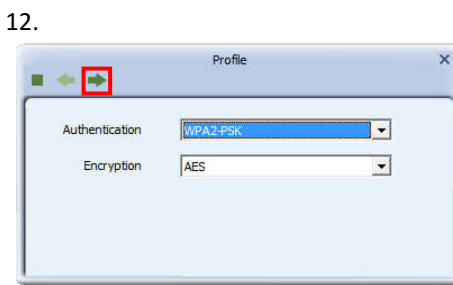

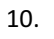

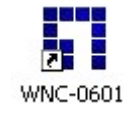

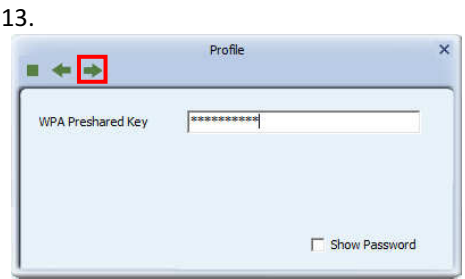

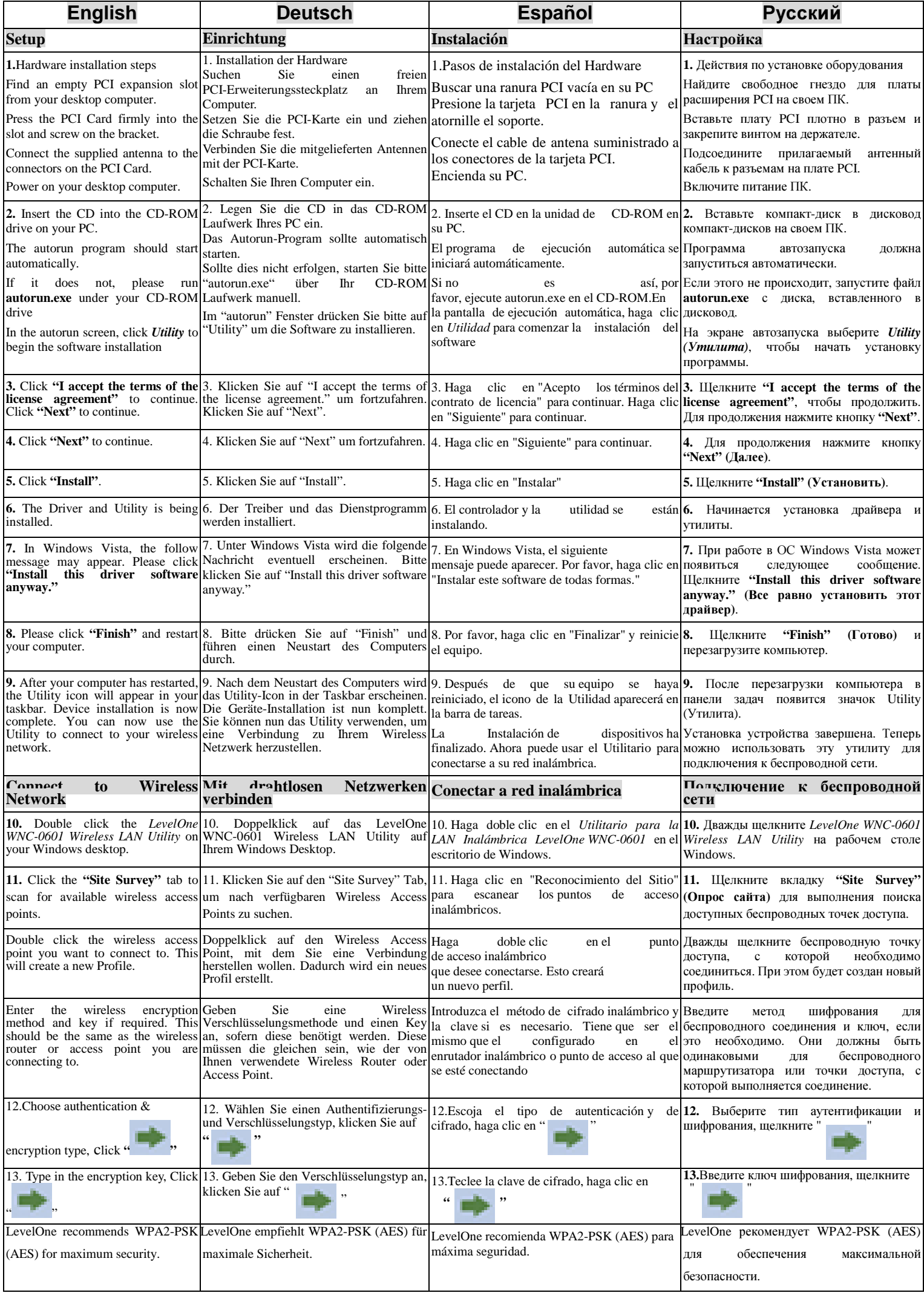